## **EAN-8 Convert to EAN-13**

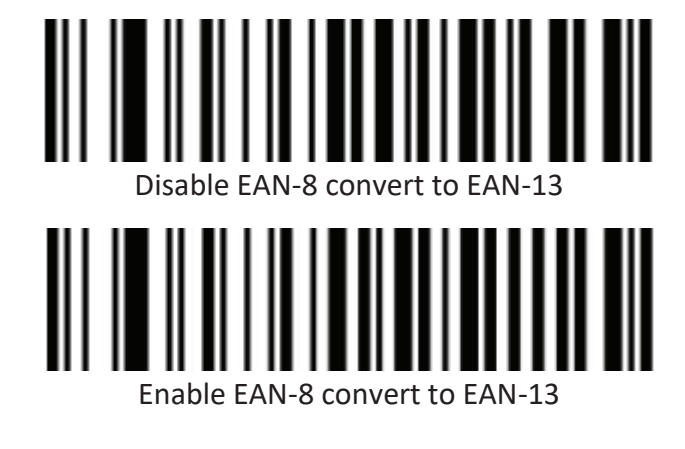

**EAN/JAN-13** 

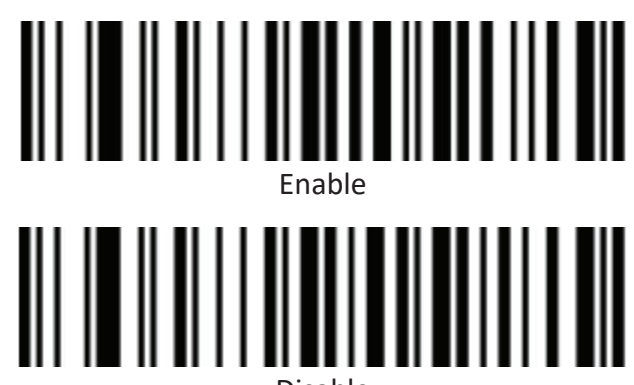

Disable

**EAN 13 Check Bit – Old version of firmware** 

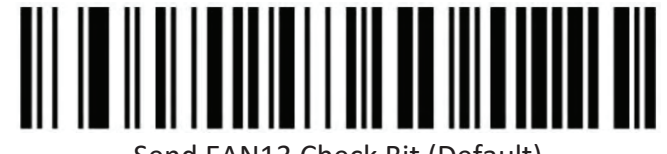

Send EAN13 Check Bit (Default)

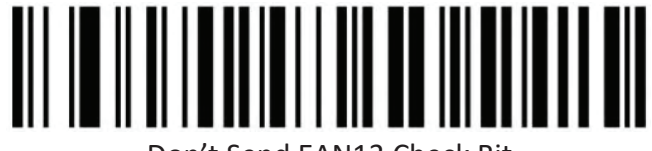

Don't Send EAN13 Check Bit

**EAN 13 Check Bit – New version of firmware** 

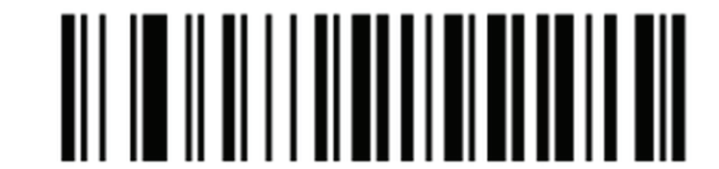

Send EAN13 Check Bit (Default)

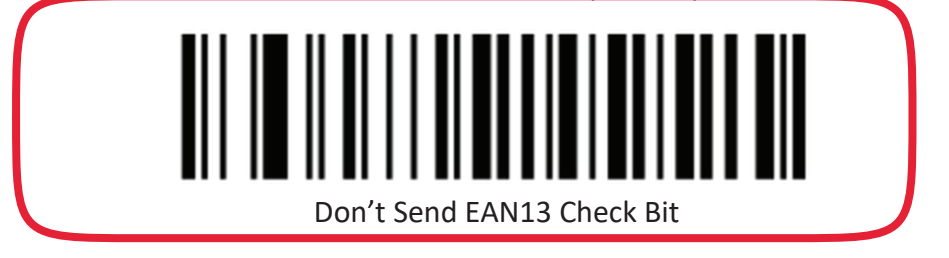

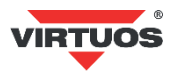